# **Etiqueta de ZOOM**

**Sugerencias para el éxito del aprendizaje a distancia para los estudiantes**

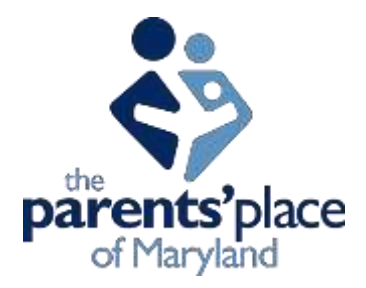

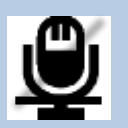

## **SILENCIAR**

Cuando ingrese a reunión de Zoom, silenciarte.

## **PREGUNTAS**

Haga clic en "levantar la mano".

 Cuando el maestro / proveedor lo llame, desactive el silencio para responder. Solo un estudiante debe hablar a la vez.

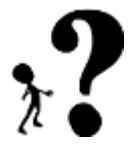

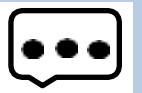

# **CONTRIBUYENDO**

Si tienes algo que aportar y no es tu turno de hablar, usa el cuadro de chat (mira en la esquina superior derecha). Si no está abierto, haga clic en "chat" en la barra de herramientas.

#### **TU TURNO**

Espere a que el maestro le llame para que se active. Solo un estudiante debe hablar a la vez.

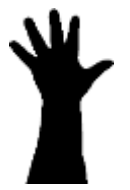

Tu profesor también tiene la capacidad de activarte el sonido. Si te llaman, es posible que ya no te hayan silenciado.

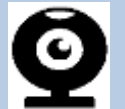

#### **DONDE MIRAR**

Mire a la cámara cuando esté hablando.

Podrá ver todas las ventanas de los participantes si hace clic en la barra de herramientas y hace clic en el número de participantes y elige el icono de mosaico.

# **MANTENTE ATENTO**

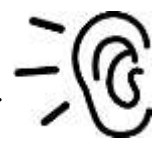

Preste atención a su maestro u otros estudiantes que estén hablando. La sesión de Zoom puede grabarse,

y puede ser accesible más adelante si su maestro lo comparte.

Adapted fro[m www.evolvingeducators.com](http://www.evolvingeducators.com/)